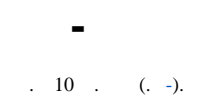

(1) , -.

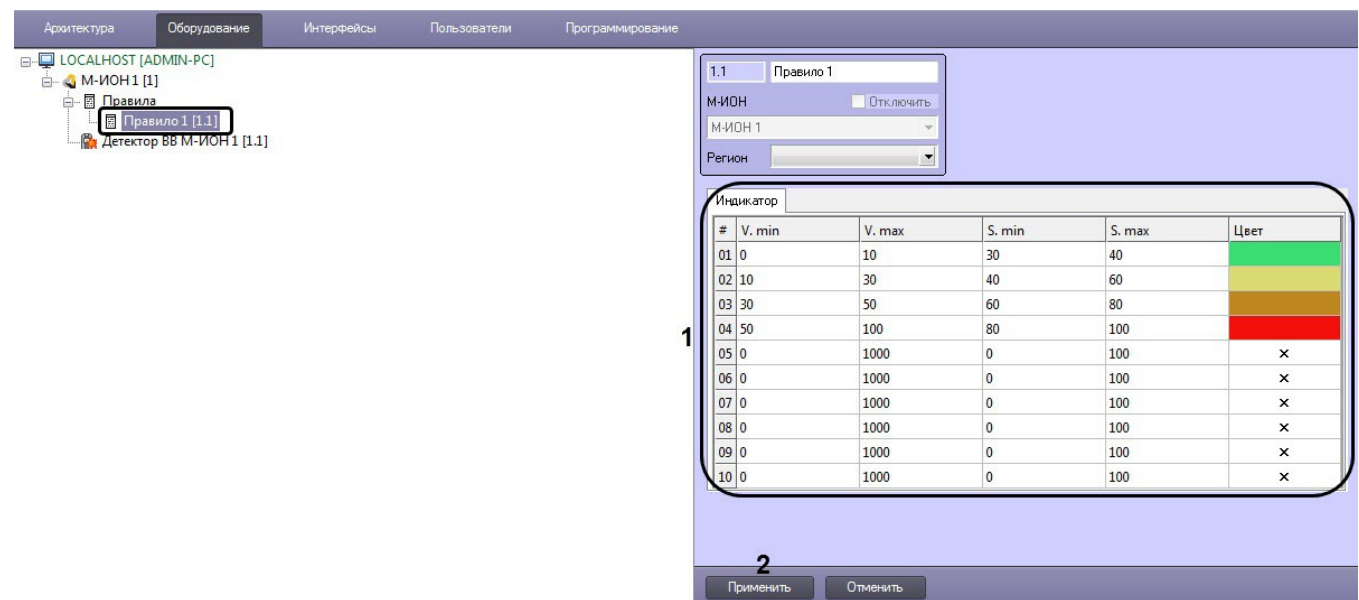

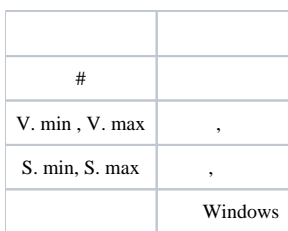

## $\triangle$  :

 $\mathcal{L}^{(1)}$  .

 $(2).$ 

 $\sim 10^{-11}$  $(V - V.min)(S.max - S.min)$ , a

$$
S = \frac{V_{\text{max}} - V_{\text{min}}}{V_{\text{max}} - V_{\text{min}}} + S_{\text{min}}
$$

 $V -$ .